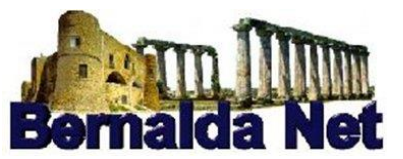

### **MODULO RICHIESTA ACCOUNT DI POSTA ELETTRONICA**

**EXECUTE:** Dati personali del richiedente

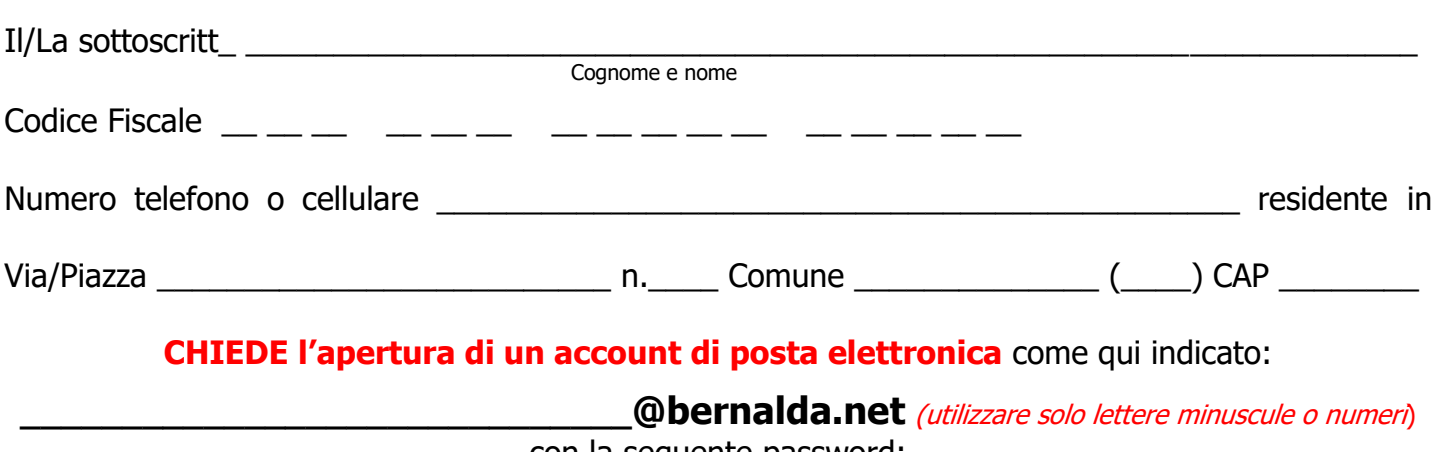

con la seguente password: \_\_\_\_\_\_\_\_\_\_\_\_\_\_\_\_\_\_\_\_\_\_\_\_\_\_\_\_\_\_\_\_\_\_\_\_\_\_\_\_\_\_\_\_\_\_\_\_\_\_\_\_\_\_\_\_\_\_\_\_\_\_\_\_\_\_\_\_\_\_\_\_\_\_\_\_\_\_\_\_\_

(Per essere valida la password inserita deve essere composta da almeno 8 caratteri, e contenere almeno un numero e almeno una lettera maiuscola o minuscola).

Una volta attivata la mail la password potrà essere cambiata all'indirizzo:

### **<http://mail.bernalda.net/users/login.php>**

Comunico che **l'indirizzo mail alternativo** da inserire per l'invio del codice da utilizzare nel caso in cui dimentico la password è il seguente: \_\_\_\_\_\_\_\_\_\_\_\_\_\_\_\_\_\_\_\_\_\_\_\_\_\_\_\_@\_\_\_\_\_\_\_\_\_\_\_\_\_\_\_\_\_\_\_\_\_\_\_

|\_\_| Mi impegno a versare € 10,00 (euro dieci/00) anno a titolo di "donazione per la gestione di Bernalda.net" tramite il sito https://www.bernalda.net

**Richiami normativi**

#### **OBBLIGHI E RESPONSABILITÀ DEL RICHIEDENTE**

L'Utente è responsabile dell'attività espletata tramite il proprio account.

Il richiedente si impegna ad implementare, sulla propria postazione di lavoro, tutte quelle misure idonee e necessarie ad evitare, o comunque minimizzare, la divulgazione di virus informatici e simili.

Il richiedente prende atto che è vietato servirsi, del servizio di posta elettronica per danneggiare, violare o tentare dl violare il segreto della corrispondenza e il diritto alla riservatezza.

Il richiedente, inoltre, si impegna a non divulgare messaggi di natura ripetitiva (cd. catene di S. Antonio) anche quando il contenuto sia volto a segnalare presunti o veri allarmi.

Il richiedente autorizza Bernalda.Net al trattamento dei suoi dati personali in conformità alle norme legislative e regolamentari vigenti.

Bernalda.Net si riserva la facoltà di segnalare alle autorità competenti, per gli opportuni accertamenti ed i provvedimenti del caso, le eventuali violazioni alle presenti condizioni di utilizzo.

#### **INFORMATIVA AI SENSI DELL'ART.13 DEI. D.LGS. 196/03**

In osservanza con quanto previsto dal D.Lgs. n.196/03, siamo a fornirle le dovute informazioni in ordine alle finalità e modalità del trattamento dei Suoi dati personali, nonché l'ambito di comunicazione e diffusione degli stessi, alla natura dei dati In nostro possesso e del loro conferimento.

#### **Modulo Di Consenso Al Trattamento Dei Dati Personali**

con la sottoscrizione della presente informativa, dichiaro di aver ricevuto, in applicazione dell'art. 13 del Codice Privacy e dell'art. 13 del Regolamento, idonea e completa informativa circa le norme concernenti la tutela dei dati personali ed ai diritti riconosciuti all'interessato.

Bernalda **Europe Europe anticología e a contra el proporcional de la contra el seu el richiedente** del richiedente

 $\frac{1}{\sqrt{2}}$  , and the contract of the contract of the contract of the contract of the contract of the contract of the contract of the contract of the contract of the contract of the contract of the contract of the contra

# **CARATTERISTICHE dell'Email [\\_\\_\\_\\_\\_\\_\\_\\_@bernalda.net](mailto:________@bernalda.net) (mail SICURA con "[Mail Protection](https://manager.shellrent.com/purchase/details/156197)")**

Ogni casella mail di [\\_\\_\\_\\_\\_\\_\\_\\_\\_\\_\\_\\_\\_\\_@bernalda.net](mailto:______________@bernalda.net) **È ABILITATA**:

- all'invio di messaggi con 50 destinatari contemporanei e non devono superare le 50 email/ora.
- e' consentito l'invio fino a 200 mail al giorno.
- la dimensione massima del messaggio incluso l'allegato è di 39 Mb.
- la dimensione della casella mail è di 1 Gb.

La configurazione della casella di posta sui client "Outlook, Thunderbird, Apple Mail, Iphone e iPad" è AUTOMATICA.

Per gestire la mail su Internet con un qualsiasi browser basta collegarsi all'indirizzo

**[https://webmail.bernalda.net](https://webmail.bernalda.net/)** Inserendo la mail [\\_\\_\\_\\_\\_\\_\\_\\_\\_\\_\\_\\_\\_\\_@bernalda.net](mailto:______________@bernalda.net) e la Password in uso

La password può essere modificata all'indirizzo: **<http://mail.bernalda.net/users/login.php>**

Se non ricordate la password potrà essere resettata all'indirizzo: **<http://mail.bernalda.net/users/password-recover.php>** (questo però se dopo che è stata creata la mail sia stata inserita la *mail di inoltro*), in caso contrario, contattare il sig. Donato Viggiano all'indirizzo [webmaster@bernalda.net](mailto:webmaster@bernalda.net) o telefonare al numero 320 9790500 o 338 2071711

**Costo: contributo annuale di € 10,00 da versare sul tasto "donazione" a bernalda.net all'indirizzo https://www.bernalda,net**

Parametri di configurazione nel caso si voglia utilizzare outlook:

ID = [\\_\\_\\_\\_\\_\\_\\_\\_\\_\\_\\_\\_\\_\\_@bernalda.net](mailto:______________@bernalda.net) Password = **(Per essere valida la password inserita deve essere composta da almeno 8 caratteri, e contenere almeno un numero e almeno una lettera maiuscola o minuscola).**

# **Server posta in ENTRATA:**

- **se POP3 pop.bernalda.net** con Porta 995 (SSL)
- se IMAP **pop.bernalda.net** con Porta 993 (SSL)

### **Server posta in USCITA:**

**SMTP smtp.bernalda.net** con Porta 465 (SSL) (Spuntare "richiede l'autenticazione e utilizza le stesse impostazioni del server posta in arrivo")